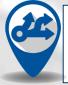

The BJC Career Exploration Map is designed to help you explore career opportunities and development activities within BJC. Use this guide to help you understand how to access and effectively use the tool.

For additional questions, please contact CareerServices@bjclearn.org

# **TAKING ACTION: Accessing and Exploring the BJC Career Exploration Map**

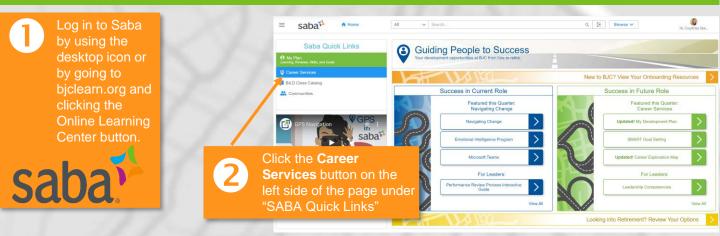

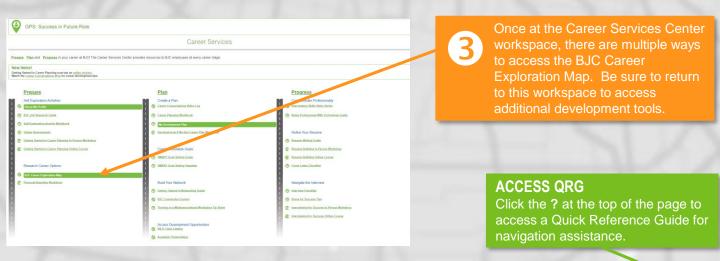

### EXPLORE AVAILABLE MAPS

A list of available career maps can be found under "Available Job Categories". Career maps can also be accessed by clicking on the blue icons on the map.

### **RETURN TO CAREER SERVICES CENTER**

Click to return to the Career Services workspace at any time.

#### Career Exploration Map BJC

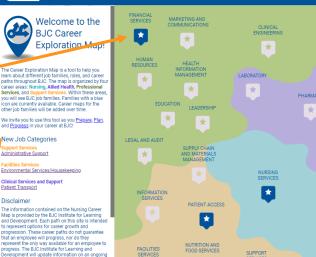

 $\star$ 

\*

\*

\*

RESPIRATORY AND PULMONAI

\*

REHABILITATION SERVICES

\*

but for more specific career planni ation or career guidance on your u

Disclaime

## **TAKING ACTION: Exploring the Career Map Tool**

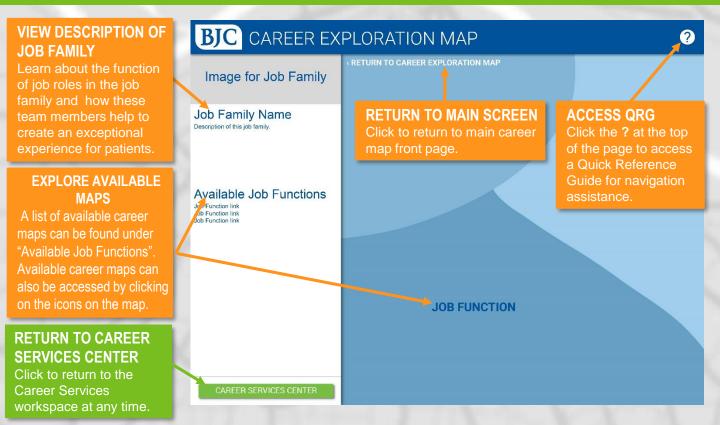

# **TAKING ACTION: Using the Career Map Tool**

| VIEW DAY IN THE LIFE                                                                                                    | <b>BJC</b> CAREER EX                                                                                                    | (PLORATION MAP   ?                      |
|----------------------------------------------------------------------------------------------------|----------------------------------------------------------------------------------------------------|-----------------------------------------|
| VIDEOS<br>Hear what BJC team<br>members have to say<br>about their roles.                                                                                                    | Image for Job Family<br>(same as parent)<br>Job Title                                                                                                    | RETURN TO JOB FAMILY                    |
| VIEW POSITION<br>INFORMATION<br>For a selected role, click to<br>view the job description,<br>experience, education,<br>licensure, and certification<br>requirements and<br>development opportunities.                                                                                                  | Job Tamily: (if other family)         Day in the Life Video (if available)         Job Description         Competencies         Educational Requirements         Experience                                                                                                    | Job<br>Job<br>Job<br>Job                |
| VIEW DEVELOPMENT<br>OPPORTUNITIES<br>View development<br>opportunities<br>recommended for the role<br>you are interested in.                                                                                                    | Licensure/Certifications + Development Opportunities - Certificational opportunities Certificational skills Certificational skills Certif | Job Job Job Job Job Job Job Job Job Job |
| Jobs with an arrow on them link to other job families.<br>The color of the job indicates which job quadrant that job<br>is in. As job families become available you will be able<br>to visit other job families to view more opportunities.<br>Job<br>© 2019 BJC INSTITUTE FOR LEARNING AND DEVELOPMENT |                                                                                                    |                                         |